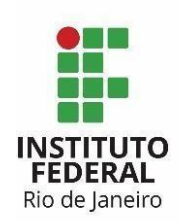

**MINISTÉRIO DA EDUCAÇÃO**

**INSTITUTOFEDERAL DE EDUCAÇÃO, CIÊNCIA E TECNOLOGIA DO RIO DE JANEIRO**

**PRÓ-REITORIA DE DESENVOLVIMENTO INSTITUCIONAL, VALORIZAÇÃO DE PESSOAS E SUSTENTABILIDADE**

**COORDENAÇÃO-GERAL DE ARQUIVOS**

## **ROTEIROS PARA ABERTURA DE PROCESSO ELETRÔNICO NO SIPAC**

## **ROTEIRO 1 – PARA ABRIR O PROCESSO COM FORMULÁRIO/DFD/DOD(só para TI)**

 *Atenção: E-mail NÃO pode ser usado como documento de abertura. Sendo necessário, incluir o e-mail como anexo e nunca como documento principal.*

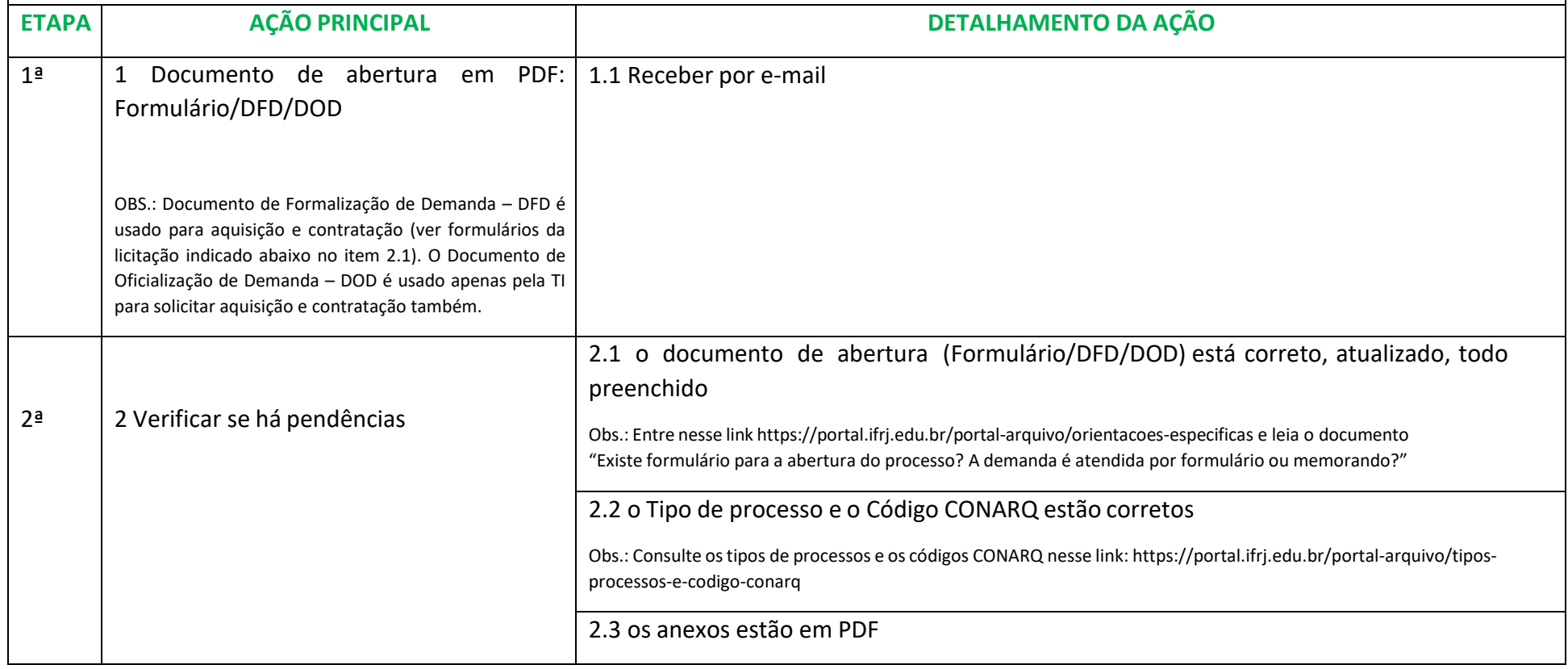

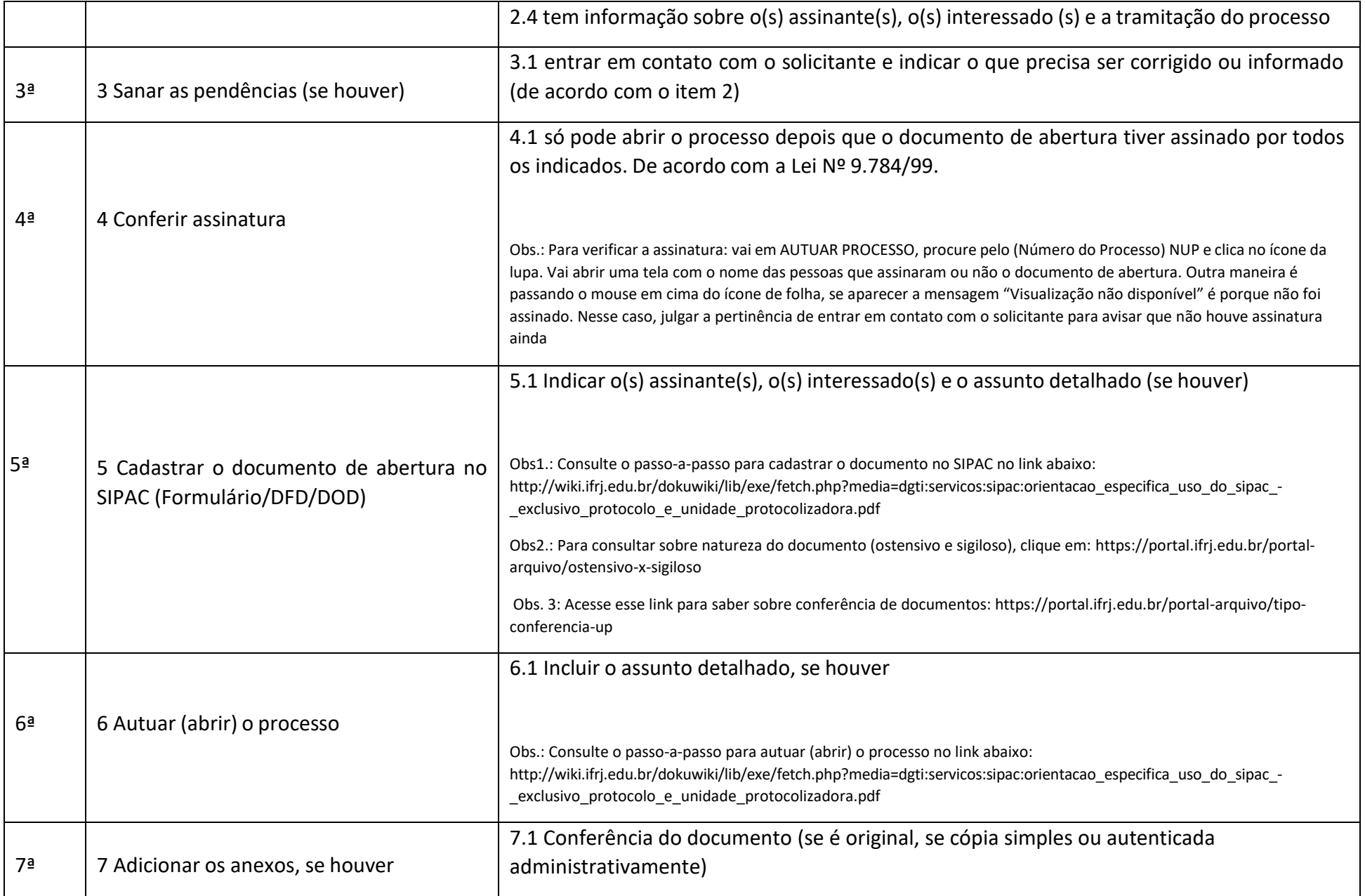

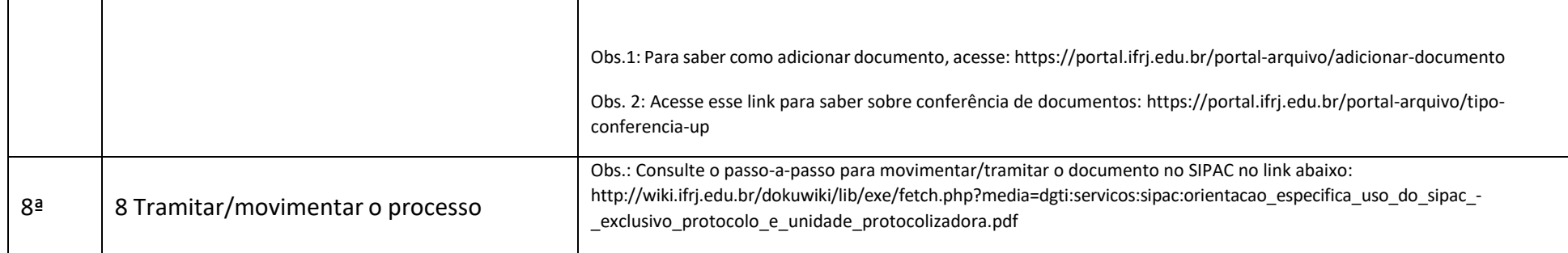

## **ROTEIRO 2 – PARA ABRIR O PROCESSO COM FORMULÁRIO CRIADO DIRETO NO SIPAC – ESCREVER DOCUMENTO**

*Atenção: usar essa opção sobretudo quando o setor solicitante e a unidade protocolizadora forem equivalentes, impossobilitando o envio de memorando (não é possível enviar o memorando para si mesmo). Além disso, usar apenas quando não tiver formulário pronto para a demanda.*

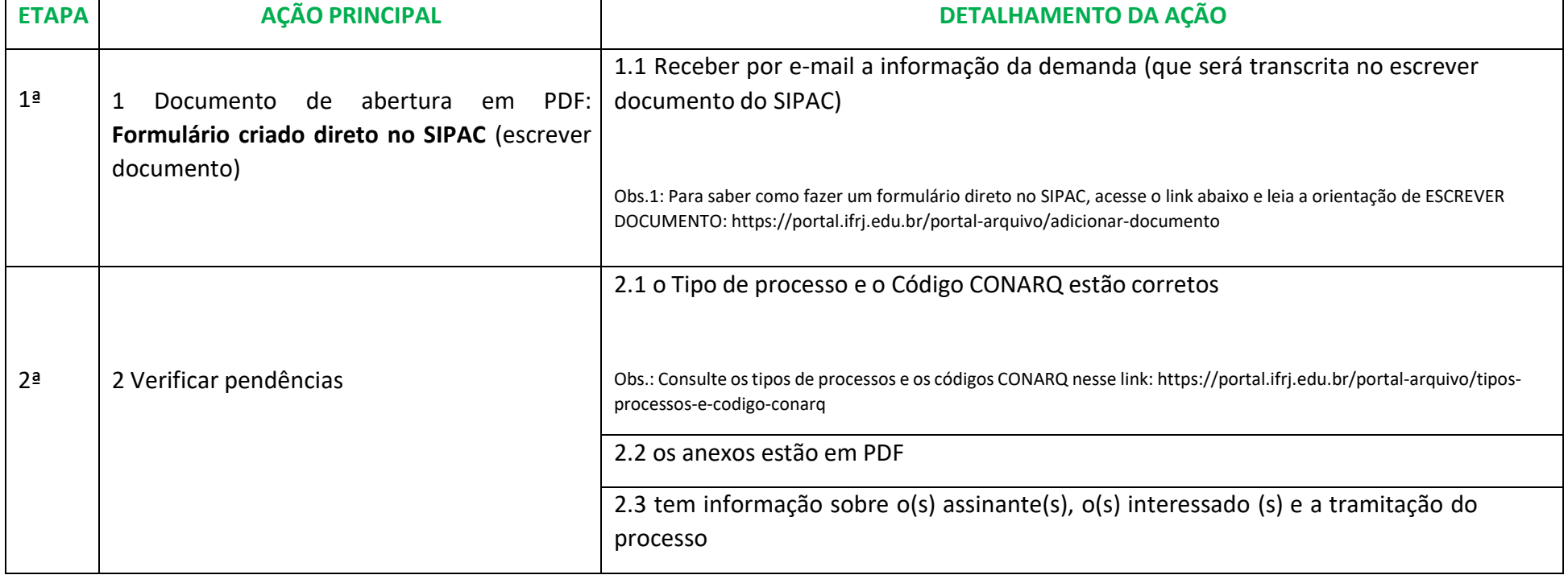

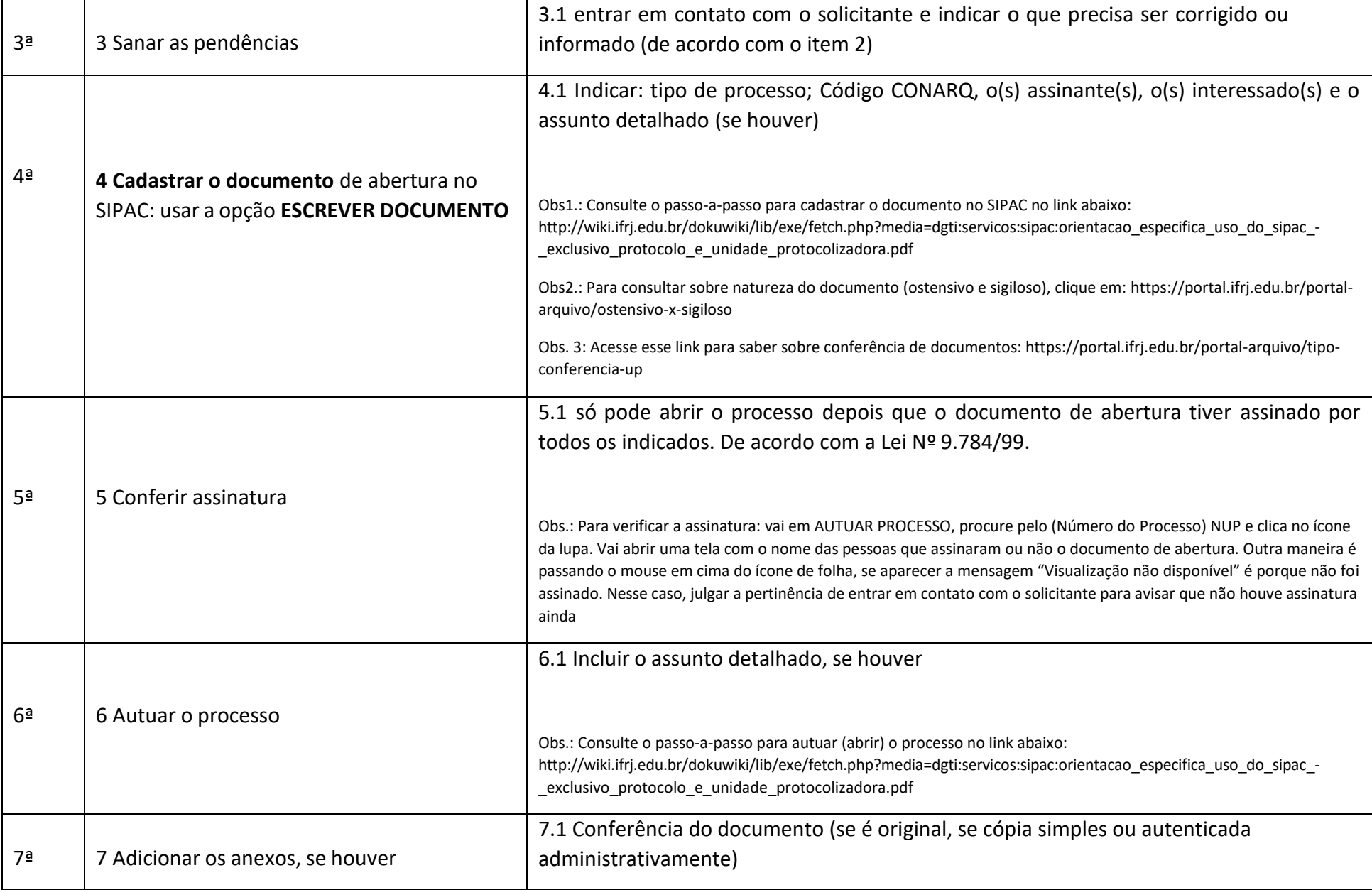

 $\blacksquare$ 

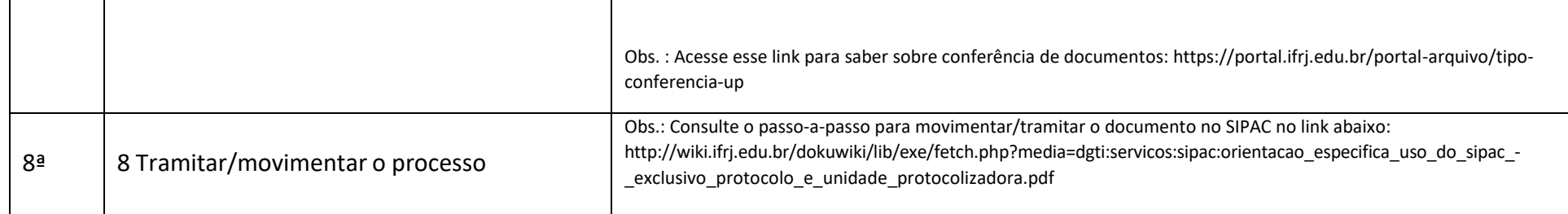

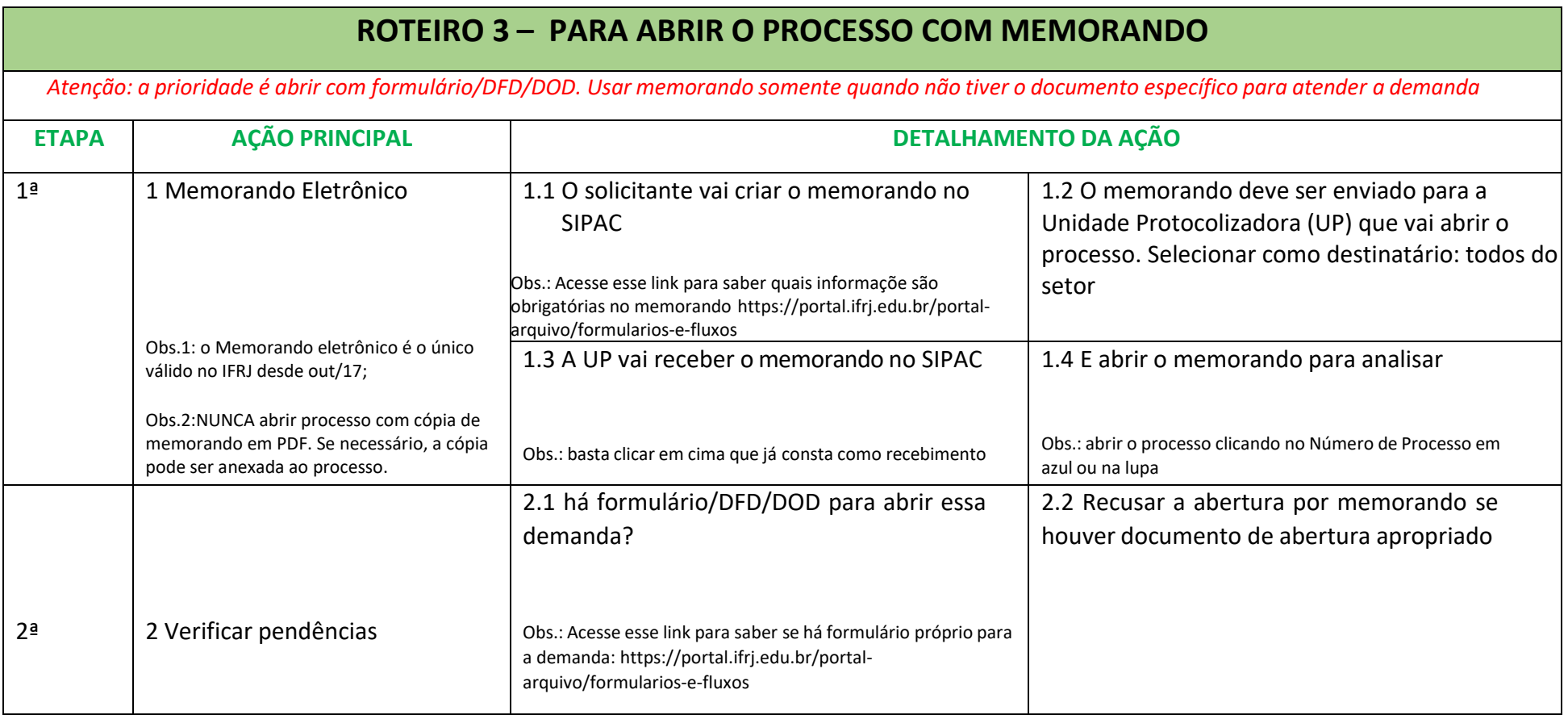

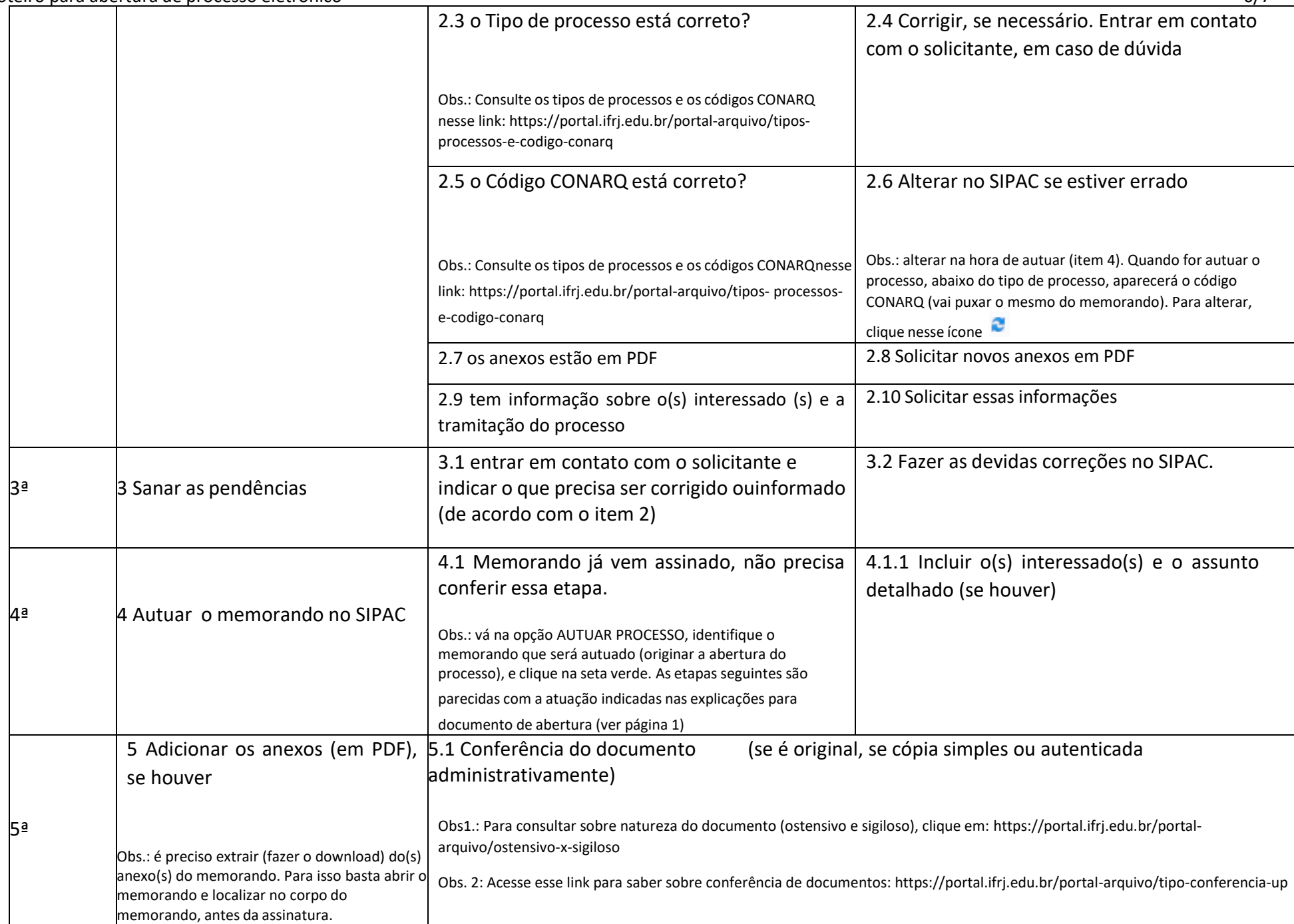

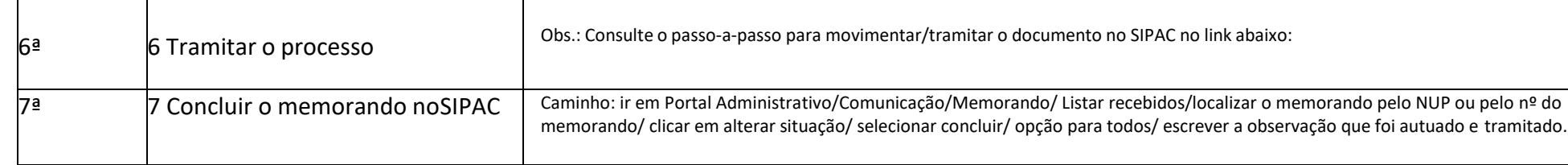